# **TAKE THE OMEKA CURATOR DASHBOARD FOR A TEST DRIVE**

### **The**

## Take a

#### Already have an Omeka site?

If you are ready to test out our plugins now, head to our GitHub page **https://github.com/UCSCLibrary** to download our plugins directly from GitHub.

UCSCLibrary **GitHub** 

\*Note that some of our GitHub plugins are in "beta" while others are still in early testing

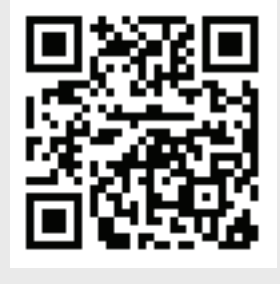

#### Want to spin up a test Omeka site?

If you aren't ready to commit to your own Omeka site, we are offering short term use of our own Omeka sandbox site. Contact us and we will set you up with an Admin account in our site that will be valid through the beginning of December 2014.

**Contact Us:** 

**Sue Chesley Perry: chesley@ucsc.edu Jess Waggoner: jspencer@ucsc.edu** 

If you want to test out Omeka by spinning up your own small Omeka site, we recommend using the AWS Marketplace product "Jumpbox for Omeka." We used Jumpbox to quickly spin up an Omeka site without needing IT support when we first embarked on this project.

#### Just want to use our Omeka site?

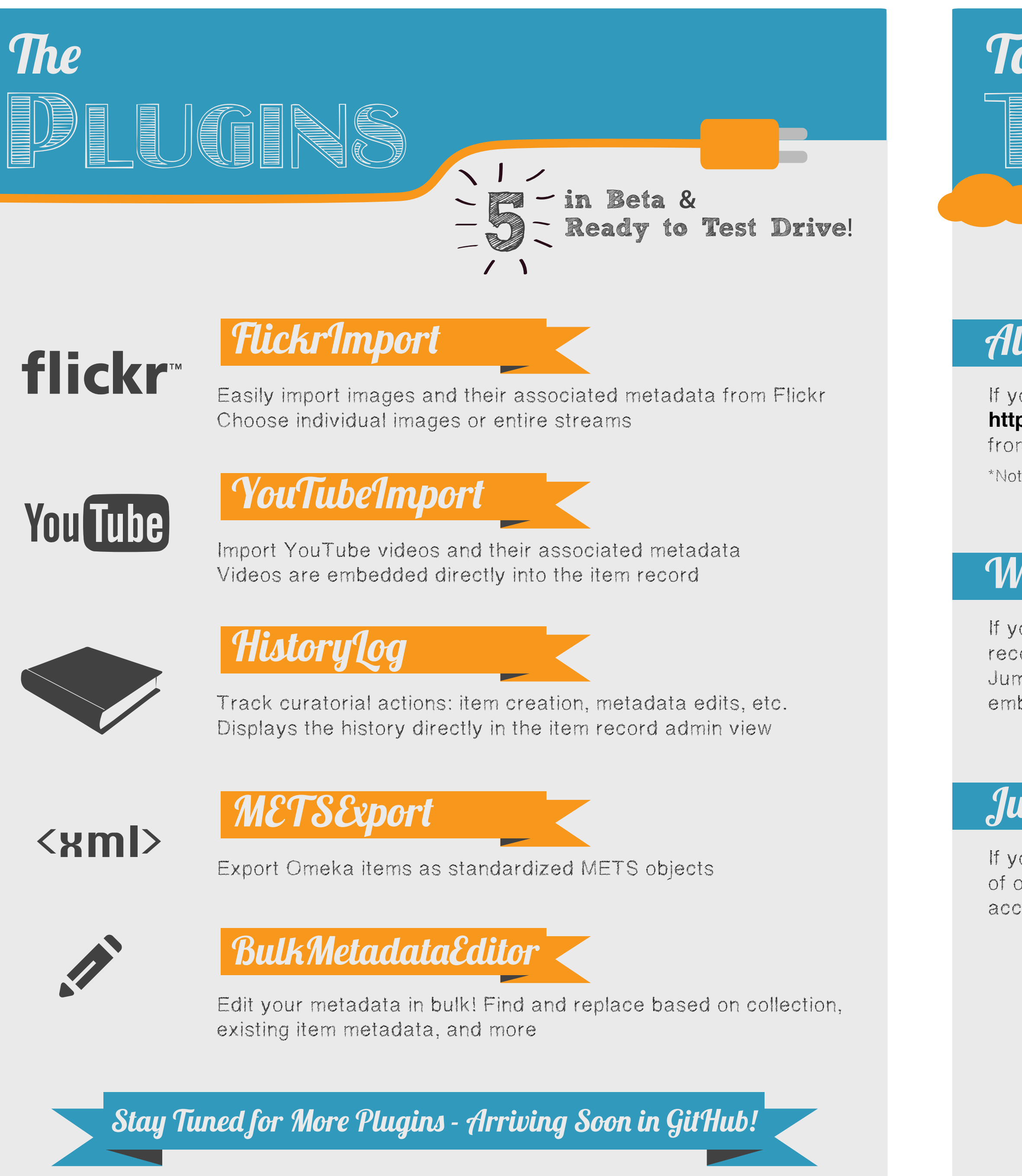

\*at a UC Library? Ask us about our UCLDC connector: NuxeoLink

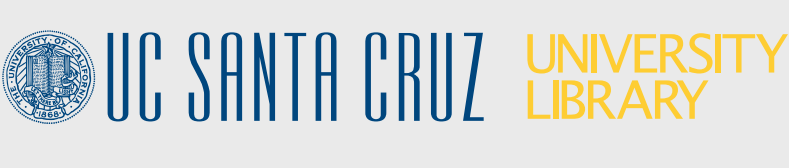

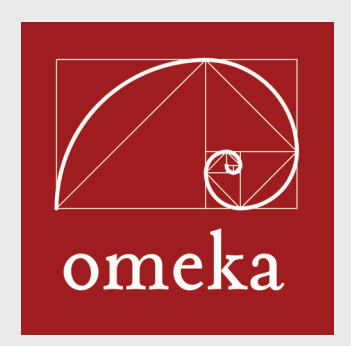

#### What is Omeka?

Omeka is a free, open source web-publishing platform for the display of library, museums, and archival collections. Its strengths are its flexible and easy to use tools for creating online exhibits and working with user contributions of objects and metadata. Developers at the Rosenzweig Center for History and New Media at George Mason University created Omeka with scholars without large IT departments in mind.

#### What is the Curator Dashboard?

#### Upcoming Milestones

March 2015: Complete all plugin development April 2015: Finish building the UCSC Library Exhibits Omeka site April - June 2015: Internal and External testing of plugins August 2015: Plan improvements for OCD plugins September 2015: Project ends!

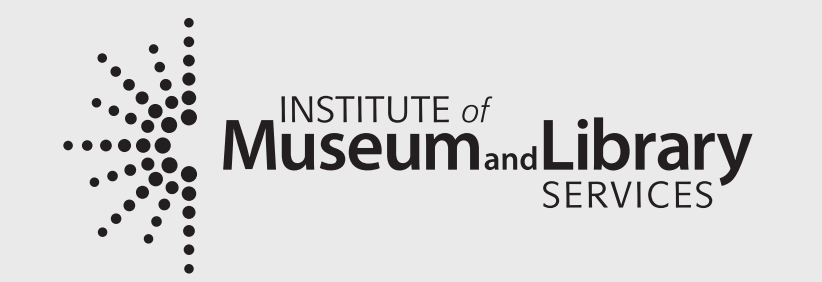

Building on our experience working with Omeka and the Grateful Dead Archive Online, the UC Santa Cruz Library is developing a suite of plugins to allow easy import of Web 2.0 objects, such as images and video. We're streamlining batch metadata creation and editing, and developing item/collection reporting and management tools. For the full list of all 14 plugins, see our project website: **http://guides.library.ucsc.edu/omeka-curator-dashboard**

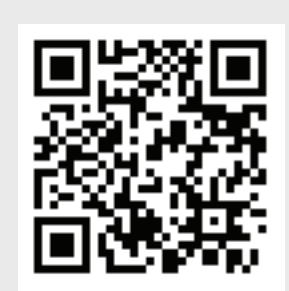

OCD Project Website